## Árvores de decisão

Marcelo Keese Albertini Faculdade de Computação Universidade Federal de Uberlândia

16 de Outubro de 2018

# Árvores de Decisão

 $\blacktriangleright$  Nós internos

- $\triangleright$  testam o valor de um atributo individual
- ▶ ramificam de acordo com os resultados do teste
- $\blacktriangleright$  Nós folhas
	- $\blacktriangleright$  especificam a classe  $h(\vec{x})$
- $\blacktriangleright$  Exemplo: jogar tênis?

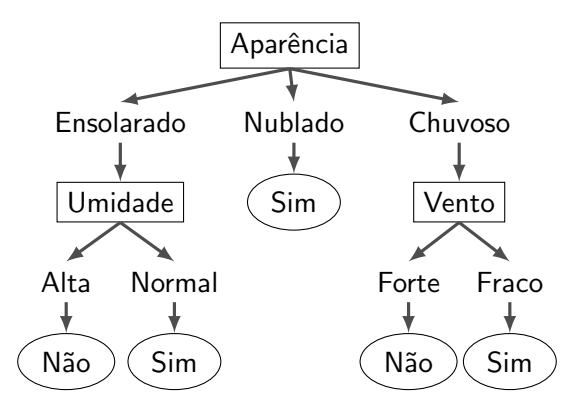

#### Algoritmos de aprendizado para árvores de decisão

- $\blacktriangleright$  Aprendizado
	- $\triangleright$  Árvore é construída pela adição de nós
- $\triangleright$  Constrói hipótese explicitamente (aprendizado impaciente)
- ▶ Qualquer função booleana pode ser representada por uma ´arvore de decis˜ao

### Aprendizado: escolha de atributo

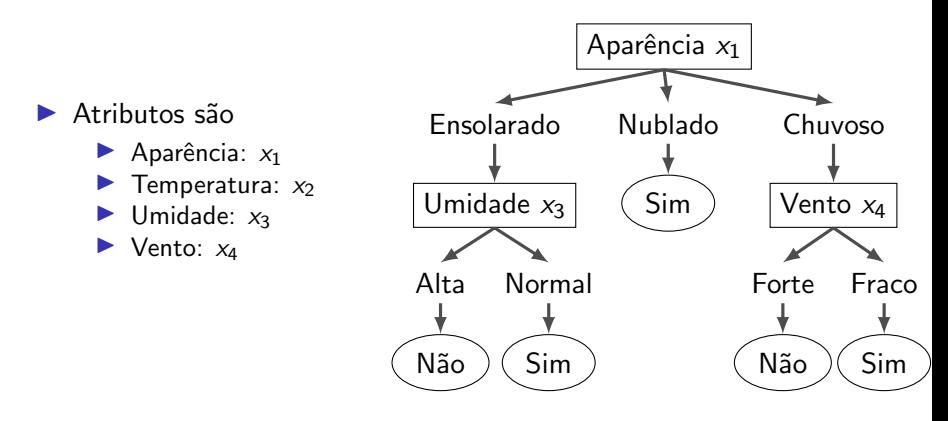

 $\vec{x} = (x_1 = \text{Ensolarado}, x_2 = \text{Calor}, x_3 = \text{Alta}, x_4 = \text{Forte})$  será classificado como Não

 $\blacktriangleright$  temperatura é irrelevante

## Aprendizado: atributo contínuo

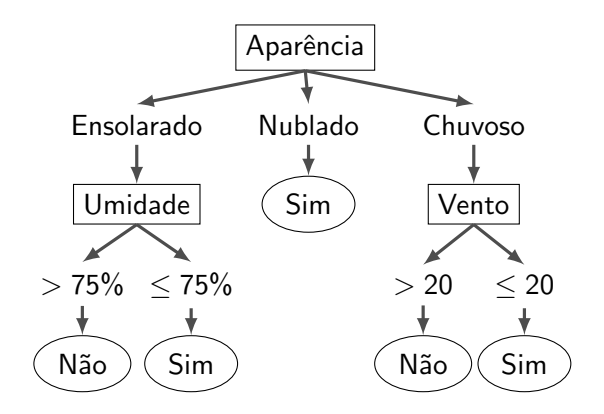

Se atributos são contínuos, nós internos podem testar o valor de um atributo em relação a um limiar.

Arvores dividem o espaço de atributos em retângulos paralelos aos eixos e atribuem cada a uma das classes de decisão.

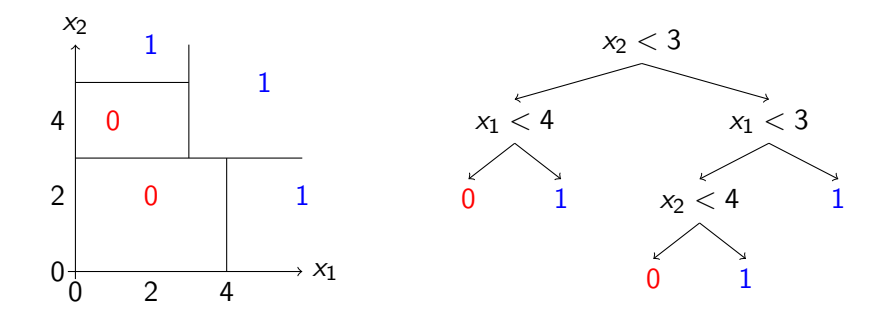

## Árvores de decisão podem representar qualquer função booleana

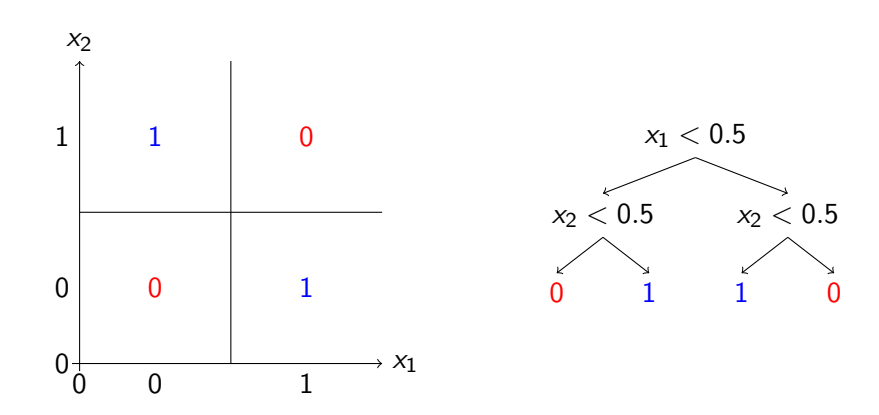

# Arvores de decisão podem representar qualquer função booleana

#### Pior caso

A árvore pode exigir um número exponencial de nós em função do número de atributos.

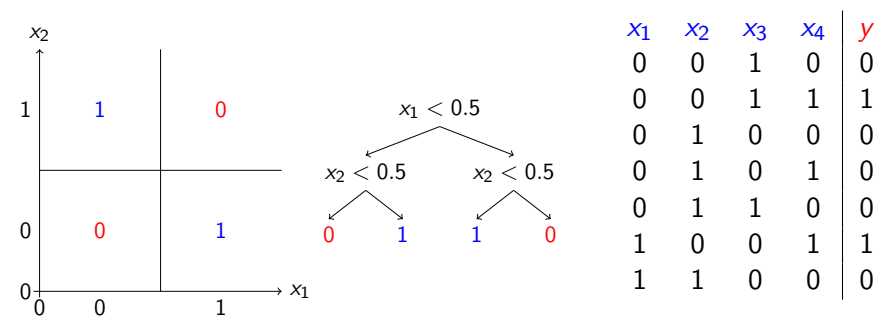

Para cada valor de atributo é necessário criar uma ramificação.

## Árvores de decisão têm espaço de hipóteses de tamanho variável

▶ Espaço de hipóteses: conjunto de combinações de elementos da linguagem de representação

Conforme o número de nós (ou altura) da árvore aumenta, o espaço de hipóteses cresce

- $\blacktriangleright$  Altura 1 pode representar qualquer função booleana de 1 atributo
- $\blacktriangleright$  Altura 2: qualquer função com 2 atributos e algumas com 3
	- ► exemplo:  $(x_1 \wedge x_2) \vee (\neg x_1 \wedge \neg x_3)$

### Algoritmo de aprendizado para árvores de decisão

O mesmo algoritmo foi proposto por várias pessoas:

```
1 /∗* Entrada: S — conjunto de pares <x, y>,<br>2 sendo x atributos e y classes<br>3 Node criarArvore(S) {
                                   sendo x atributos e y classes. */Node criar A r v o r e (S) {
 4 if (y == 0 para todo \langle x, y \rangle em S)<br>5 return Folha(0):
                  return Folha(0);
 6 else if (y = 1 para todo \langle x, y \rangle em S)<br>7 return Folha(1);
 \begin{array}{c} 7 \\ 8 \\ 9 \end{array} \begin{array}{c} 7 \\ 1 \end{array} \begin{array}{c} 8 \\ 1 \end{array} \begin{array}{c} 1 \end{array} \begin{array}{c} 1 \end{array} \begin{array}{c} 1 \end{array} \begin{array}{c} 1 \end{array} \begin{array}{c} 1 \end{array} \begin{array}{c} 1 \end{array} \begin{array}{c} 1 \end{array} \begin{array}{c} 1 \end{array} \begin{array}{c} 1 \end{array} \begin{arrayelse {
                  j =  e s c o l h e r M e l h o r A t r i b u t o (x, y);
10 \text{SO} = \text{Conjunto}\{\langle x, y \rangle \text{ em } \text{S} \text{ com } x[i] = 0\};11 \vert S1 = Conjunto{\langle x, y \rangle em S com x[j] = 1};
12
13 A0 = criar A rvore (S0);
14 A1 = criar A rvore (S1);
15 | return Node(x[j], A0, A1);
16 }
17 }
```
### Escolha do melhor atributo: taxa de erro

#### $U<sub>ma</sub>$  forma  $\acute{e}$

fazer uma busca um passo adiante e escolher o atributo que resulta em menor taxa de erro nos exemplos de treino.

```
\begin{array}{c} 1 \ 2 \end{array} escolher Atributo (S) {
 \begin{array}{cc} 2 & // \text{escolher} \\ 3 & \text{para} \text{ cada} \text{ atributo} \\ \end{array} calcular {
 3 para cada a tributo j calcular {<br>4 S0 = {\langle x, y \rangle em S com x [j] =
          50 = \{ \langle x, y \rangle \text{ em } S \text{ com } x[j] = 0 \};51 = \{ \langle x, y \rangle \text{ em } S \text{ com } x[i] = 1 \};5<br>6<br>7
 7 y0 = o v a l or mais comum de y em S0<br>8 y1 = o v a l or mais comum de y em S1
          y1 = o valor mais comum de y em S1
 |9|10 J0 = numero de exemplos \langle x, y \rangle em S0 com y != y0
11 J1 = numero de exemplos \langle x, y \rangle em S1 com y != y1
12 // erros totais se dividirmos no atributo j
13 ERRO = J0 + J11415 return (i com menor ERRO)
16 }
```
### Exemplo: escolha do melhor atributo

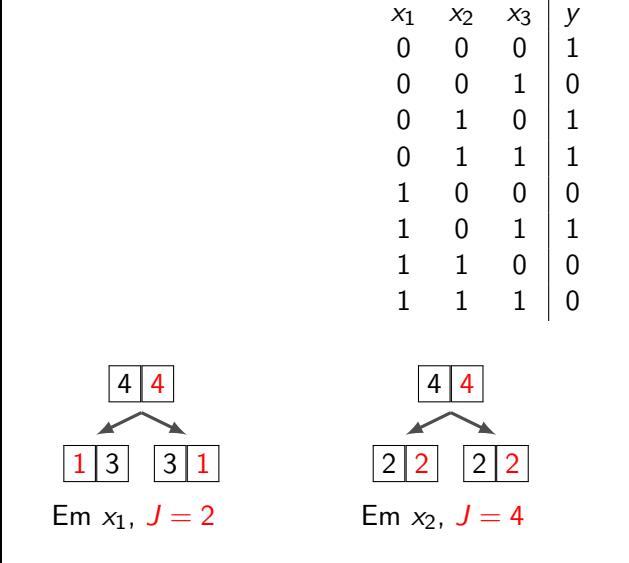

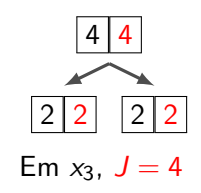

### Exemplo: escolha do melhor atributo

A medida de erros nem sempre detecta casos em que podemos progredir na construção de uma boa árvore.

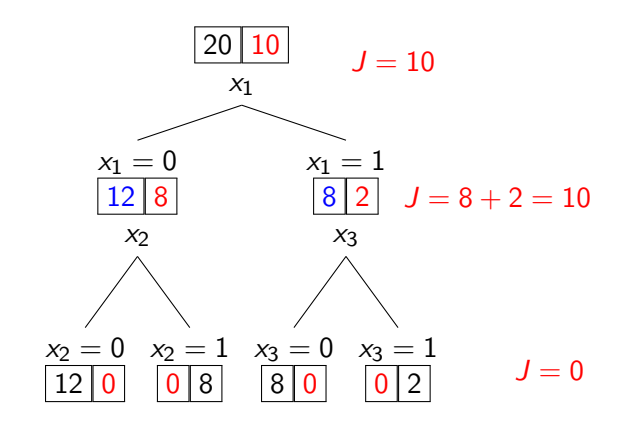

Seja  $V$  uma variável aleatória com a seguinte distribuição de probabilidades

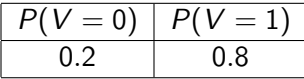

A surpresa  $S(V = v)$  para cada valor  $v \in V$  é:

$$
S(V=v)=-\log_2 P(V=v)
$$

A surpresa  $S(V = v)$  para cada valor de V é definido da forma:

$$
S(V = v) = -\log_2 P(V = v)
$$

 $\triangleright$  A surpresa de ocorrer um evento com probabilidade 1 é 0. A surpresa de ocorrer um evento com probabilidade 0 é  $\infty$ .

### Entropia

A entropia  $H(V)$  do evento binário  $V \in \{0, 1\}$  é definida por

$$
H(V) = \sum_{v \in \{0,1\}} -P(V = v) \log_2 P(V = v)
$$

que é a surpresa (incerteza) média de  $V$ .

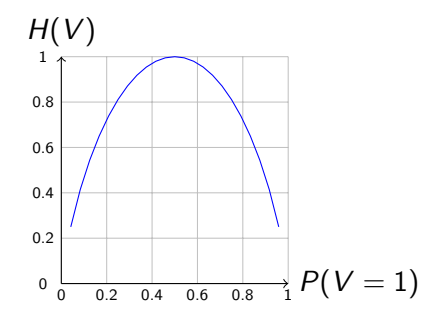

A informação mútua entre variáveis aleatórias  $A e B e a$ quantidade de informação que aprendemos sobre  $B$  ao saber do valor de  $A$  e vice-versa. Isso é calculado com a seguinte fórmula:

$$
I(A;B) = H(B) - \sum_{b} P(B = b) \cdot H(A|B = b)
$$

#### Informação mútua

A informação mútua entre  $A \in B$ :

$$
I(A; B) = H(B) - \sum_{b} P(B = b) \cdot H(A|B = b)
$$

Considere que a classe Y, os valores de atributos  $X$  sejam variáveis aleatórias. Então, a informação mútua mede a utilidade um atributo de  $X = x_1$  na decisão sobre a classe Y.

$$
P(x_1 = 0) = 0.666
$$
  
\n
$$
P(x_1 = 0) = 0.666
$$
  
\n
$$
P(x_1 = 1) = 0.333
$$
  
\n
$$
H(Y|x_1 = 0) = 0.971
$$
  
\n
$$
I(Y; x_1) = 0.0304
$$
  
\n
$$
I(Y; x_1) = 0.0304
$$

### Visualizando heurísticas

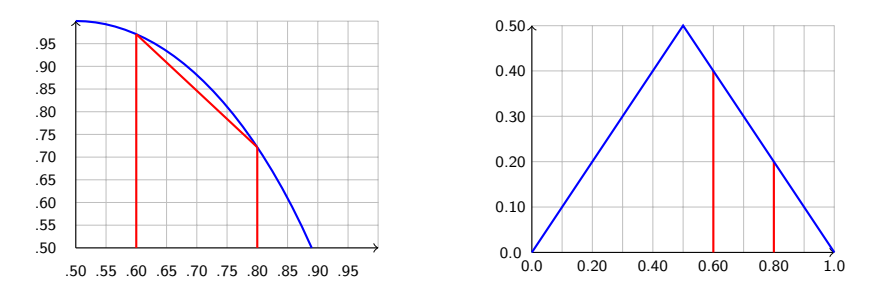

#### Figura: Entropia

Figura: Erro absoluto

Informação mútua funciona porque é uma medida convexa. A linha da média de entropias está sempre abaixo da linha da entropia antes da divisão.

### Atributos não-booleanos

 $\blacktriangleright$  Atributos com múltiplos valores discretos

- 1. Fazer uma divisão para cada valor
- 2. Fazer uma divisão de um contra todos
- 3. Agrupar valores em dois subconjuntos disjuntos
- $\blacktriangleright$  Atributos contínuos
	- $\blacktriangleright$  Procurar um limiar para dividir os valores do atributo
- $\triangleright$  Usar informação mútua para escolher a melhor divisão

#### Problema

 $\triangleright$  Se atributo tem muitos valores, Ganho (informação mútua) vai escolhê-lo

$$
\blacktriangleright \; \mathsf{Ganho}(S, A) = I(S[y]; A)
$$

 $\triangleright$  Imagine usar CPF como atributo para aplicação de aprovação crédito

### Taxa de ganho

 $\blacktriangleright$  Usar TaxaDeGanho:

$$
TaxaDeGanho(S, A) = \frac{Ganho(S, A)}{InfoDaDivisao(S, A)}
$$

$$
InfoDaDivisao(S, A) = -\sum_{i=1}^{c} \frac{|S_i|}{|S|} log_2 \frac{|S_i|}{|S|}
$$

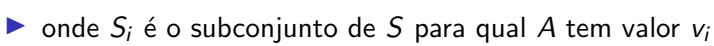

▶ Usar InfoDaDivisao para previlegiar atributos cuja divisão provê mais informação

### Atributos com valores desconhecidos

#### E se alguns exemplos têm atributos faltando?

- $\triangleright$  Usar o exemplo de treino mesmo assim, opções:
	- $\triangleright$  Se nó *n* testar atributo A, atribuir o valor mais comum de A entre os outros exemplos
	- $\blacktriangleright$  Atribuir valor mais comum de A entre outros exemplos com mesmo valor alvo
	- Atribuir probabilidade  $p_i$  para cada possível valor  $v_i$  de A
	- Atribuir fração  $p_i$  do exemplo para cada descendente na árvore

Classificar novos exemplos na mesma maneira

## Overfitting (memorização) em árvores de decisão

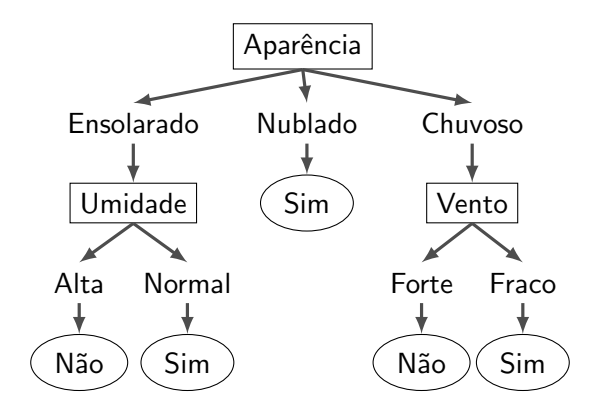

#### Qual é o efeito na árvore

ao usar um exemplo problemático com ruído: Ensolarado, Calor, Normal, Forte, JogarTênis=Não.

# Overfitting: Árvore que escolhe atributo aleatório -Conjunto Íris

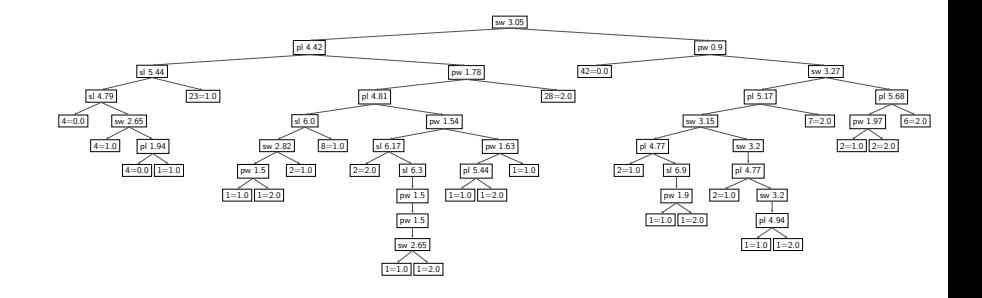

## **Overfitting**

#### Considere o erro de hipótese h sobre

- $\triangleright$  exemplos de treino: errotreino(h)
- $\blacktriangleright$  distribuição completa **D** dos dados: erro $D(h)$

#### Overfitting (memorização)

Hipótese  $h \in H$  memorizou exemplos de treino se existe uma hipótese alternativa  $h' \in H$  tal que

$$
\mathrm{erro}_{\mathrm{treino}}(h) < \mathrm{erro}_{\mathrm{treino}}(h')
$$

e

$$
\text{error}_D(h) > \text{error}_D(h')
$$

### Overfitting durante o aprendizado de árvore de decisão

- $\triangleright$  A acurácia no conjunto de treino aumenta com maior número de nós
- $\triangleright$  Com maior número de nós, a acurácia no conjunto de teste diminui

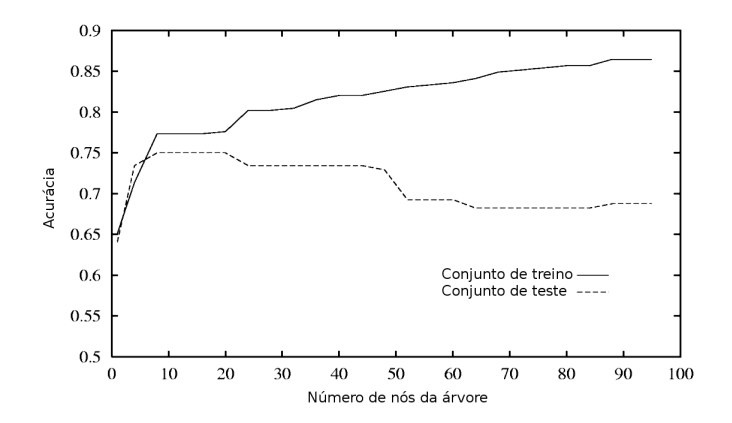

## Evitando overfitting

#### Como evitar overfitting

- ▶ Parar de crescer a árvore quando divisões não são estatisticamente significativas
- $\triangleright$  Construir árvore completa e depois podá-la

#### Como selecionar melhor árvore

- $\blacktriangleright$  Medir desempenho nos exemplos de treino
- ▶ Medir desempenho em um conjunto de dados separado para validação
- $\triangleright$  Usar penalidade de complexidade para a medida de desempenho

#### Separar exemplos em conjuntos de treino e validação

Podar enquanto não for prejudicial:

- 1. Medir com o conjunto de validação o impacto da podagem de cada nó possível
- 2. Podar o nó que melhorar mais a acurácia

## Podagem de regras após geração da árvore

- 1. Converter árvore em conjunto de regras
	- Exemplo: obter uma regra para cada folha
- 2. Podar cada regra independentemente das outras
	- $\triangleright$  Exemplo: remover condição se isso melhorar a acurácia no conjunto de validação
- 3. Ordenar regras podadas na sequência de uso
	- $\blacktriangleright$  Exemplo: usar regras com maior acurácia primeiro

Método frequentemente utilizado (exemplo, C4.5/J.48 Weka)

### Conversão de uma árvore em regras

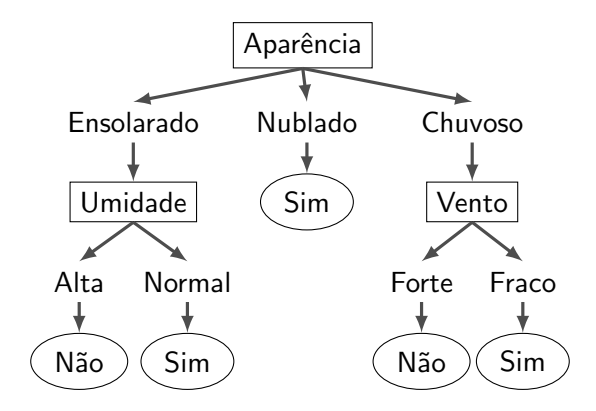

## Algoritmos

 $\blacktriangleright$  Iterative Dichotomiser 3 (ID3) de R. Quinlan

 $\blacktriangleright$  Entropia

 $\blacktriangleright$  Atributos discretos

- ▶ C4.5 (Weka J48) sucessor de ID3 de R. Quinlan
	- ▶ Ganho de informação normalizado
	- $\blacktriangleright$  Atributos contínuos/numéricos
	- $\blacktriangleright$  Poda
- $\triangleright$  C5.0 de R. Quinlan
	- ▶ Melhor corte de "fatores ordenados" e outros tipos de dados
	- $\blacktriangleright$  Paralelismo  $= +$  rápido
	- $\blacktriangleright$  Boosting
- ▶ Logistic Model Trees
	- $\blacktriangleright$  Mistura de atributos para decisão
- $\blacktriangleright$  Sucessora C4.5: C50
- **Fast and Frugal Decision Trees: FFTrees**
- ▶ Random Forest: randomForest
	- A Fast Implementation of Random Forests: ranger

# Arvores C50

```
require(C50)
data(iris)
train.idx <- sample(1:nrow(iris), 100)
iris.train <- iris[train.idx, ]
iris.test <- iris[-train.idx, ]
arvore <- C5.0(Species ~ ., iris.train)
arvore
##
## Ca11:## C5.0.formula(formula = Species ~ ., data = iris.train)
##
## Classification Tree
## Number of samples: 100
## Number of predictors: 4
##
## Tree size: 3
```
# Árvores C50: visualização

#### plot(arvore)

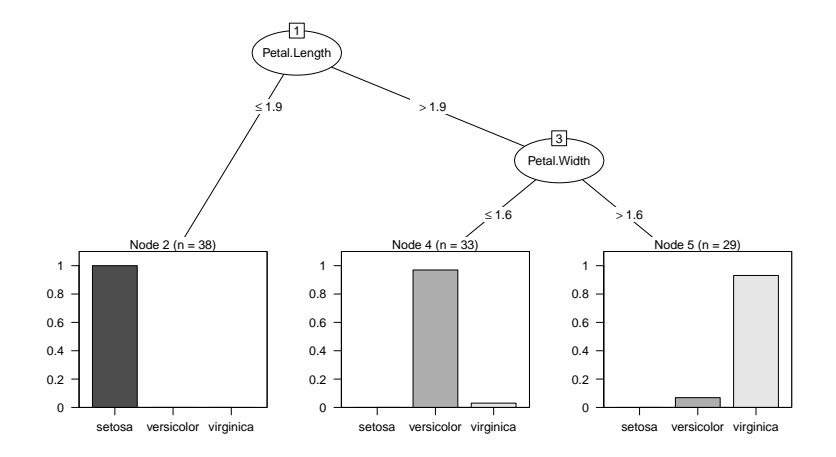

# Arvores C50: desempenho

```
res <- predict(arvore, iris.train)
table(res, iris.train$Species)
##
## res setosa versicolor virginica
## setosa 38 0 0
## versicolor 0 32 1
## virginica 0 2 27
res <- predict(arvore, newdata=iris.test)
table(res, iris.test$Species)
##
## res setosa versicolor virginica
## setosa 12 0 0
## versicolor 0 16 3
## virginica 0 0 19
```
# Arvores C50: extração de regras

```
regras <- C5.0(Species ~ ., iris.train, rules=TRUE)
regras
##
\## Call:
## C5.0.formula(formula = Species \degree., data =
## iris.train, rules = TRUE)
##
## Rule-Based Model
## Number of samples: 100
## Number of predictors: 4
##
## Number of Rules: 3
##
## Non-standard options: attempt to group attributes
```
# Arvores C50: desempenho de regras

table(predict(regras, iris.train), iris.train\$Species) ## ## setosa versicolor virginica ## setosa 38 0 0 ## versicolor 0 32 1 ## virginica 0 2 27 table(predict(regras, iris.test), iris.test\$Species) ## ## setosa versicolor virginica ## setosa 12 0 0 ## versicolor 0 16 3 ## virginica 0 0 19

# Arvores C50: controle

cfg <-C5.0Control(  $subset = TRUE, \# usar\ preditores\ discretos em splits?$ bands =  $0$ , # agrupar regras em bands caso rules= $T$  $winnow = FALSE, # usar winnowing?$  $noGlobalPruning = FALSE, # poda no final?$  $CF = 0.5$ , # fator de confianca  $minCases = 15$ , # minimo exemplos em folhas fuzzyThreshold = FALSE, sample  $= 0$ , # proporcao amostra de treino seed = 0, # aleatoriedade em empates earlyStopping = TRUE,  $#$  parar boosting label = "outcome")

arvore  $\leq$  C5.0(Species  $\sim$  ., iris, control = cfg)

#### plot(arvore)

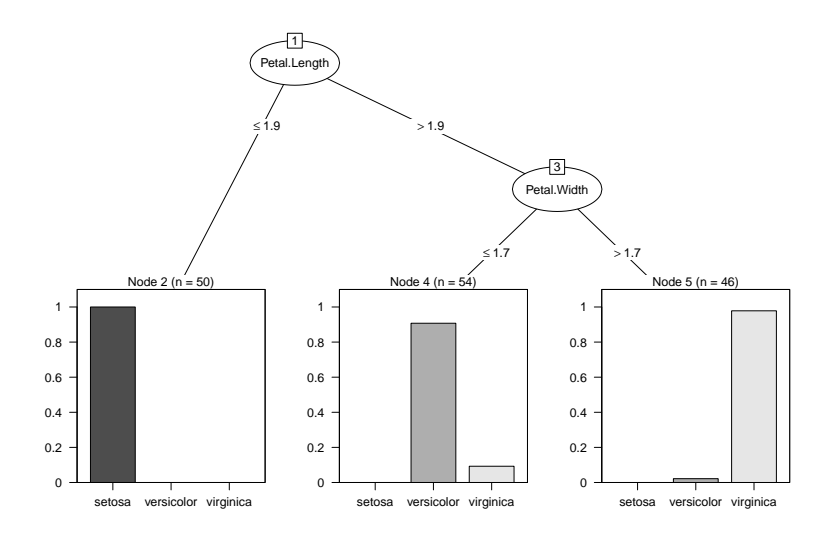

# Arvores FFTrees

 $\blacktriangleright$  Fácil uso: poucos atributos para decisão BINÁRIA

```
require(FFTrees) # Fast and Frugal Trees
irisBin <- iris
irisBin[,5] <- irisBin$Species == "virginica"
iris.fft <- FFTrees(Species ~ ., irisBin)
iris.fft
## FFT #1 predicts Species using 2 cues: {Petal.Length,Petal.Width}
##
## [1] If Petal.Length > 4.8, predict True.
## [2] If Petal.Width <= 1.6, predict False, otherwise, predict True.
##
## train
## cases :n 150.00
## speed :mcu 1.66
## frugality :pci 0.67
## accuracy :acc 0.97
## weighted :wacc 0.98
## sensitivity :sens 1.00
## specificity :spec 0.95
##
## pars: algorithm = 'ifan', goal = 'wacc', goal.chase = 'bacc', sens.w = 0.5, max.le
```
#### # cue == característica == atributo== descritor # HR: hit rate, FAR: false alarm rate iris.fft\$cue.accuracies

## \$train

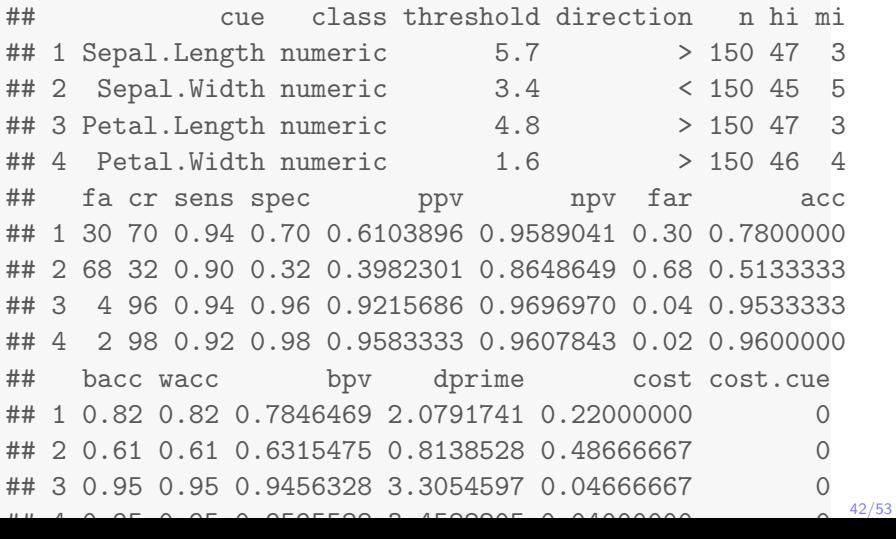

#### showcues(iris.fft, main = "virginica")

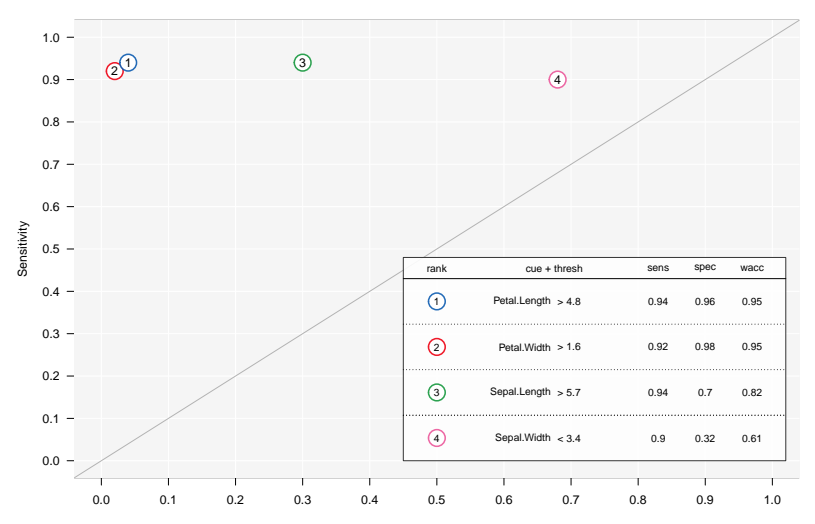

**virginica**

1 − Specificity

plot(iris.fft, # spec == specificity == True Neq Rate  $data = "train",$ description = "Iris FFT",  $decision.name = c("não virg." , "virginica"))$ 

## decision.names is depricated, use decision.lables instead

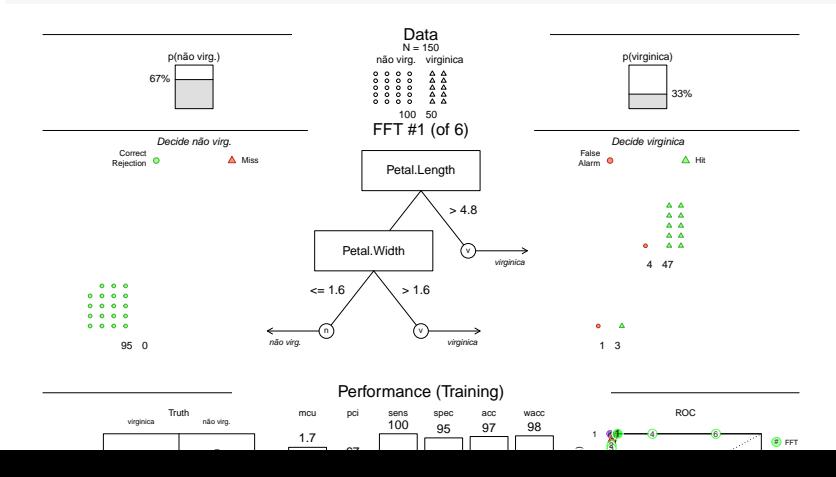

44/53

plot(iris.fft, # spec == specificity == True Neq Rate  $data = "train", tree=2,$ description = "Iris FFT",  $decision.name = c("não virg." , "virginica"))$ 

## decision.names is depricated, use decision.lables instead

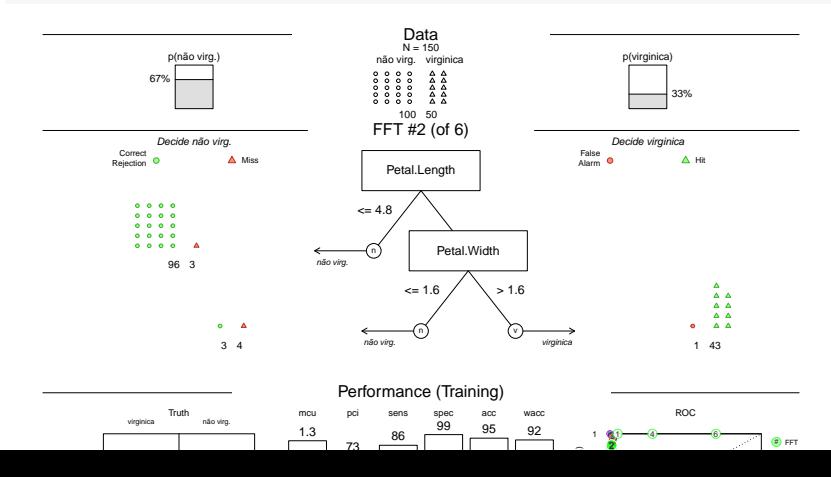

45/53

#### Florestas aleatórias: pacote randomForest

- $\triangleright$  Objetivo: evitar overfitting
- $\blacktriangleright$  Aprendizado por ensemble/bagging com muitas árvores
- $\blacktriangleright$  Selecionar atributos aleatoriamente
- ▶ Votação de decisões de diferentes árvores

```
require(randomForest)
iris.rFor <- randomForest(Species ~ ., iris.train)
importance(iris.rFor)
```
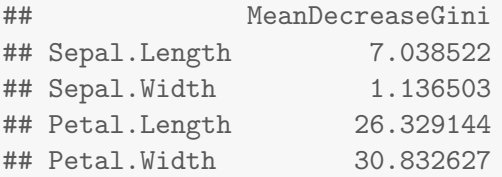

#### Florestas aleatórias: pacote randomForest

```
iris.rFor
##
\## Call:
## randomForest(formula = Species ~ ., data = iris.train)
## Type of random forest: classification
## Number of trees: 500
## No. of variables tried at each split: 2
##
## OOB estimate of error rate: 6%
## Confusion matrix:
## setosa versicolor virginica class.error
## setosa 38 0 0 0.00000000
## versicolor 0 31 3 0.08823529
## virginica 0 3 25 0.10714286
```
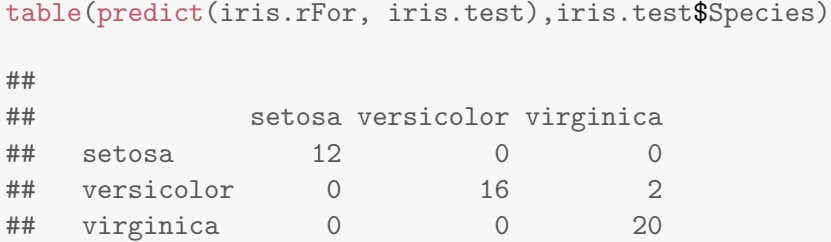

### Florestas aleatórias: pacote randomForest

#### getTree(iris.rFor,143, labelVar=TRUE)

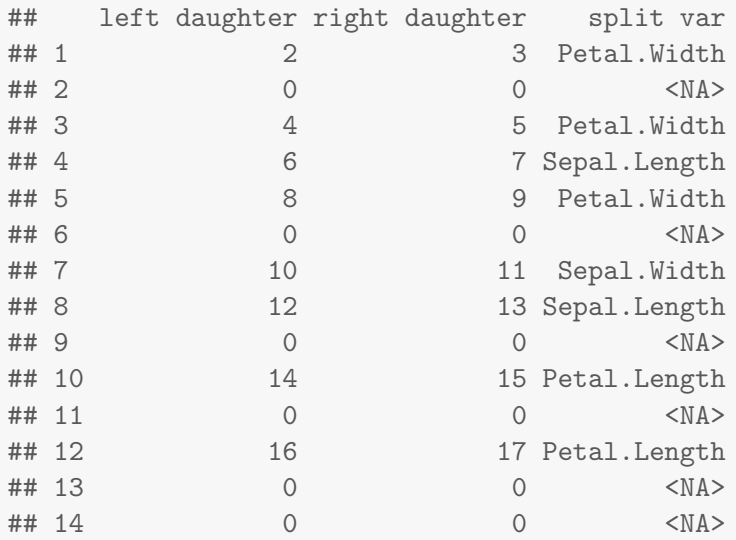

#### Florestas aleatórias: pacote ranger

▶ A Fast Implementation of Random Forests: ranger

```
require(ranger)
iris.rgr = ranger(Species "., iris.train)
res = predict(iris.rgr, iris.test,type="response")
table(res$predictions, iris.test$Species)
##
## setosa versicolor virginica
## setosa 12 0 0
## versicolor 0 16 2
## virginica 0 0 20
```
- ▶ Aplicar árvores no dataset "Ocorrências Aeronáuticas na Aviação Civil Brasileira"
	- ▶ Objetivo: prever o tipo de classificação da ocorrência
	- ▶ [http://www.cenipa.aer.mil.br/cenipa/Anexos/](http://www.cenipa.aer.mil.br/cenipa/Anexos/article/1451/ocorrencia.csv) [article/1451/ocorrencia.csv](http://www.cenipa.aer.mil.br/cenipa/Anexos/article/1451/ocorrencia.csv)
	- Maiores informações em [\[link\]](http://dados.gov.br/dataset/ocorrencias-aeronauticas-da-aviacao-civil-brasileira/resource/5971c6db-8f0e-4653-8fcd-aef45c7664db?inner_span=True)

### Outros pacotes interessantes

- $\triangleright$  rpart: árvores CART com vários tipos de splits
- $\triangleright$  tree: pacote de uso simples e direto (CART)
- $\blacktriangleright$  evtree: busca global para montar árvores
- $\triangleright$  partykit: infraestrutura unificada para árvores, visualização, critério de parada estatístico
- $\triangleright$  CORElearn: várias técnicas/algoritmos, paralelismo
- ▶ varSelRF: seleção de atributos com random Forests
- $\blacktriangleright$  maptree: visualização, poda de árvores
- EXEMUTER: "regression trees with random effects"
- $\triangleright$  Cubist: regras de descisão com boosting